**Strona czasopisma: http://analit.agh.edu.pl/**

# **Woltamperometryczne oznaczenie paracetamolu w lekach i ściekach**

# *Voltammetric determination of paracetamol in drugs and sewage*

Martyna Warszewska, Władysław W. Kubiak

AGH Akademia Górniczo-Hutnicza, Wydział Inżynierii Materiałowej i Ceramiki, al. Mickiewicza 30, 30-059 Kraków, Polska

**ABSTRAKT:** W pracy analizowano zawartość paracetamolu – jednego z najpopularniejszych, ogólnodostępnych środków przeciwbólowych i przeciwgorączkowych. Badania przeprowadzono metodą woltamperometryczną, przy wykorzystaniu techniki impulsowej różnicowej (DP) wraz z próbkowaniem podwójnym przy użyciu elektrody z węgla szklistego. Jednym z elementów pracy była analiza oznaczalności dodanej, znanej ilości roztworu wzorcowego paracetamolu przy użyciu elektrolitu podstawowego o zmienionym składzie. Zamiast wody destylowanej użyto wody rzeczne, pobrane z województwa śląskiego i łódzkiego. Jakość otrzymywanych wyników skontrolowano za pomocą metody odzysku.

**ABSTRACT:** Paracetamol is one of the most popular analgesics and antipyretics. The content of paracetamol was examined, using a voltammetric method (DP technique with double sampling). A glassy carbon electrode was used. Determination the added amount of the standard solution of paracetamol was also performed. As the supporting electrolyte river water was used instead of distilled water. The results obtained were controlled using the recovery method.

**Słowa kluczowe:** woltamperometria, paracetamol, metoda odzysku

# **1. Wstęp**

Farmaceutyki mogą przedostawać się do wód powierzchniowych w wyniku awarii przemysłowych lub z oczyszczonymi ściekami, z których nie udało się ich całkowicie wyeliminować. Paracetamol jest jedną z substancji leczniczych, która jest całkowicie usuwana w procesie oczyszczania. Jego występowanie w wodach powierzchniowych może być spowodowane głównie przez chemiczne wycieki.

W tej pracy zbadano możliwość oznaczania paracetamolu techniką woltamperometrii impulsowej różnicowej w próbkach wody rzecznej, do których podczas badań został on celowo wprowadzony. Za pomocą metody odzysku skontrolowano jakość otrzymywanych wyników.

# **2. Pobór próbek**

Próbki wody rzecznej pobrano z dwóch województw: śląskiego i łódzkiego. W tabeli poniżej zamieszczono informacje o lokalizacji poboru próbek wody rzecznej wraz z krótką charakterystyką terenu oraz klasyfikacją czystości wody (skala I-V).

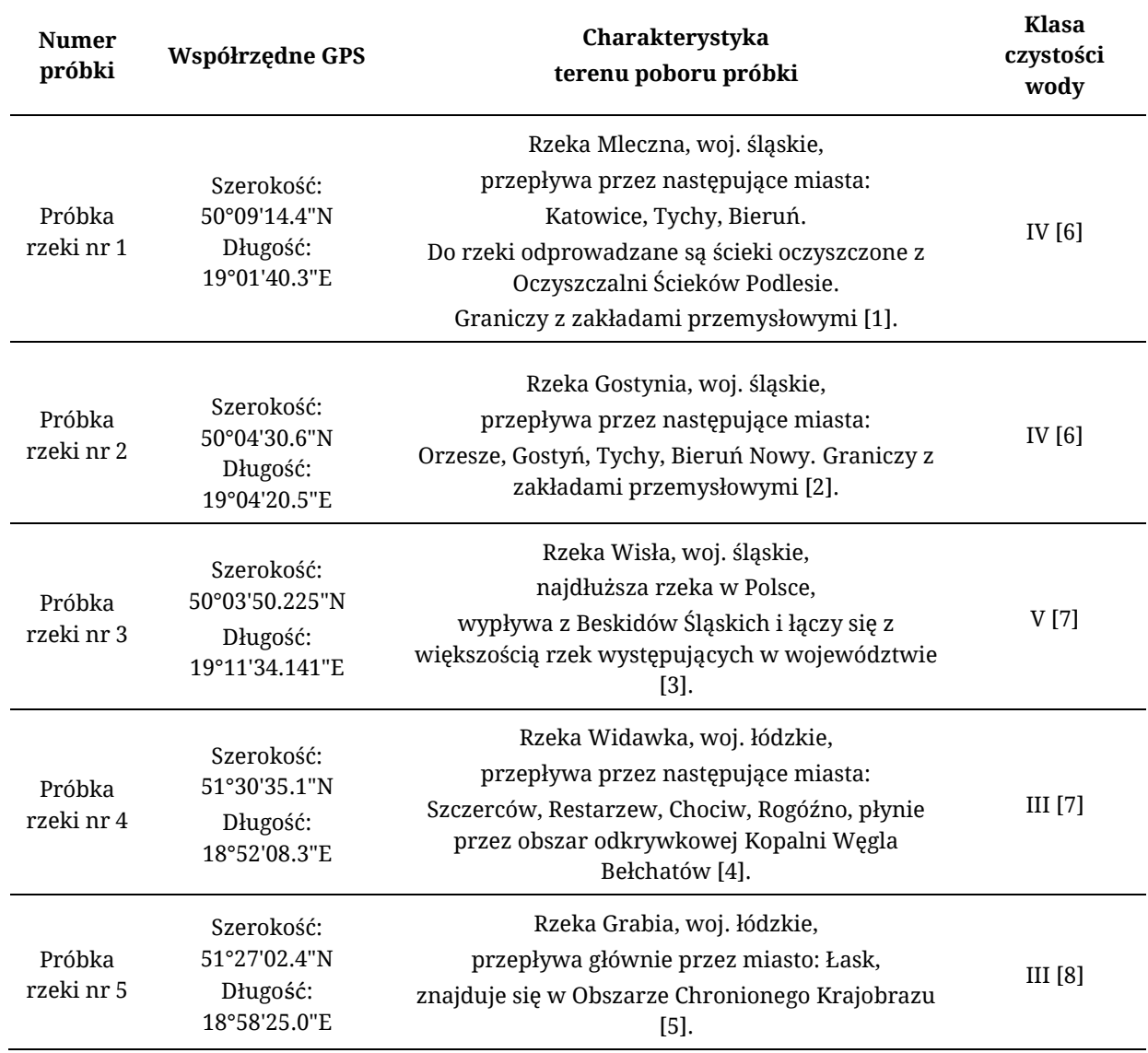

**Tabela 1.** Próbki wody rzecznej.

#### **3. Kontrola jakości otrzymanych wyników przy użyciu metody odzysku**

#### *3.1. Warunki eksperymentu*

Przeprowadzono analizę dla pięciu próbek pobranych wód. Do badania użyto 9.8ml wody rzecznej pobranej z próbki rzeki od 1 do 5 oraz 200µl 0.5M buforu fosforanowego o pH=7.5. Wykorzystano woltamperometryczną technikę impulsowo różnicową z próbkowaniem podwójnym. Badania prowadzono przy użyciu elektrody z węgla szklistego, którą odpowiednio wypolerowano.

Stężenie paracetamolu oznaczano metodą dodatku wzorca. Podczas wykonywania eksperymentów do celi pomiarowej dodano 10µl roztworu wzorcowego paracetamolu o stężeniu 10000 $\frac{mg}{l}$ i trzykrotnie zarejestrowano woltamperogram. Następnie zastosowano dwa dodatki po 10µl wzorca paracetamolu o stężeniu. Każdy pomiar wykonano z trzykrotnym powtórzeniem, a następnie uśredniono. Przykładowy otrzymany zestaw woltamperogramów zamieszczono na rysunku poniżej.

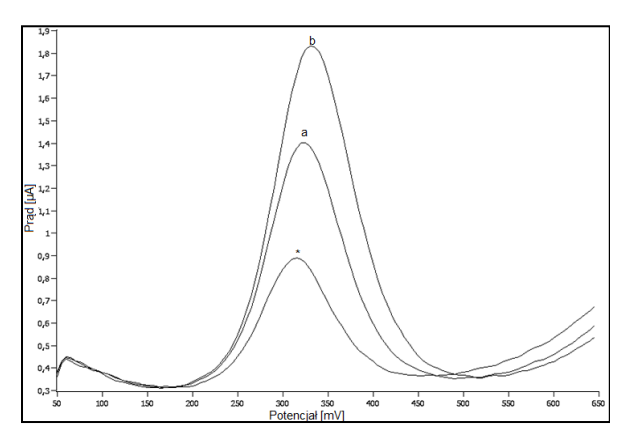

**Rysunek 1.** Przykładowy woltamperogram (\* - próbka badana, a - 10µl dodatku wzorca, b - 20µl dodatku wzorca).

#### *3.2. Metoda odzysku*

W pięciu próbkach wód rzecznych oznaczono stężenie dodanego roztworu wzorcowego paracetamolu za pomocy metody dodatku wzorca. Procent odzysku wyznaczono na podstawie ilorazu oznaczonej ilości analitu w badanej próbce do znanej ilości tego analitu w próbce. Skorzystano z poniższego wzoru:

$$
\frac{x_i}{\mu} \times 100\% \tag{1}
$$

gdzie:

x<sup>i</sup> - oznaczona ilość analitu w analizowanej próbce, µ - znana ilość analitu w analizowanej próbce

#### **4. Otrzymane wyniki**

#### *4.1. Próbka rzeki nr 1*

Wykres na **Rys. 2** przedstawia krzywą regresji otrzymaną przy zastosowaniu metody dodatku wzorca dla próbki rzeki nr 1. W **Tab. 1** umieszczono parametry prostej kalibracji.

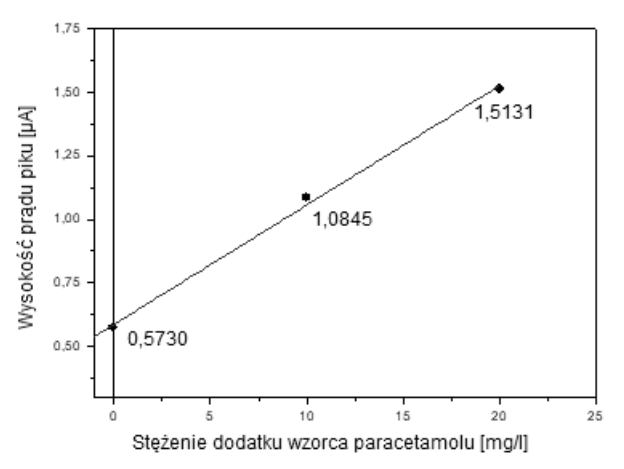

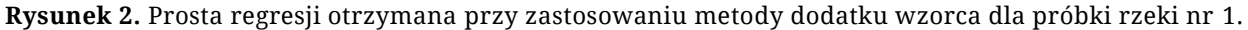

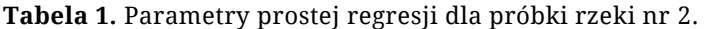

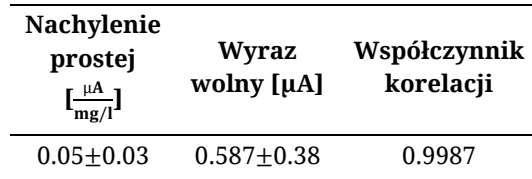

**Tabela 2.** Informacje o oznaczeniu dodanego roztworu wzorcowego paracetamolu w próbce rzeki nr 1 wraz z odzyskiem.

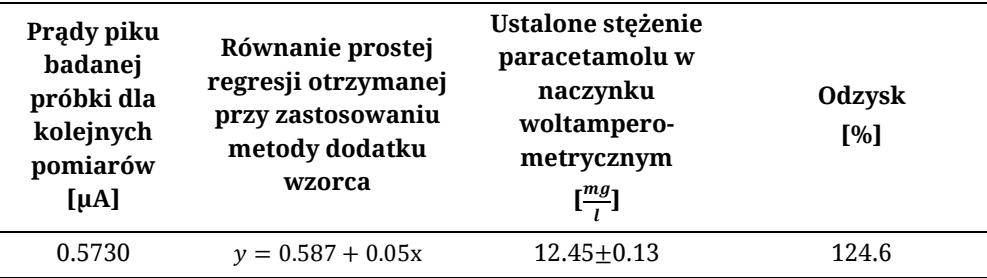

# *4.2. Próbka rzeki nr 2*

Wykres przedstawia krzywą regresji otrzymaną przy zastosowaniu metody dodatku wzorca dla próbki rzeki nr 2. W tabeli umieszczono parametry powstałej prostej.

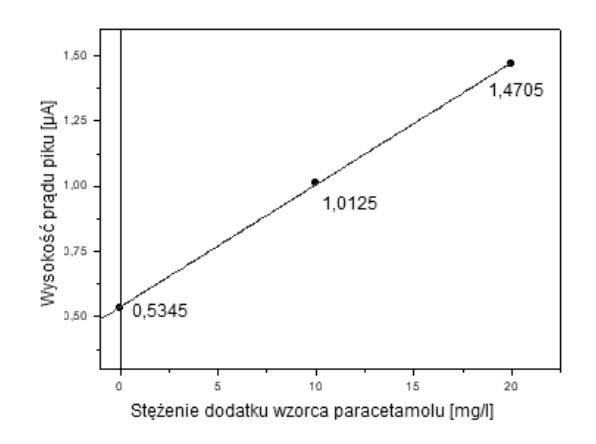

**Rysunek 3.** Prosta regresji otrzymana przy zastosowaniu metody dodatku wzorca dla próbki rzeki nr 2.

**Tabela 3.** Parametry prostej regresji dla próbki rzeki nr 2.

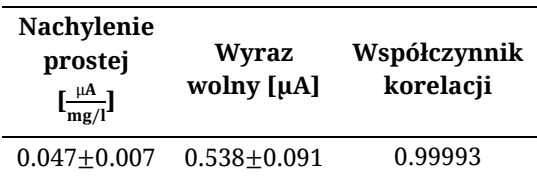

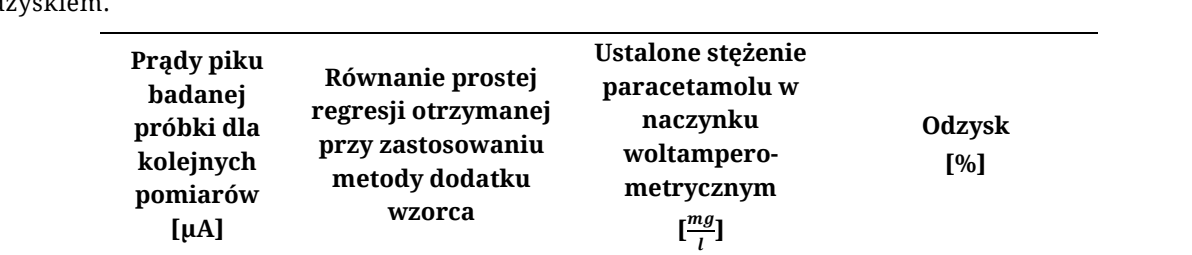

0.5345  $y = 0.538 + 0.047x$  11.46±0.03 114.7

**Tabela 4.** Informacje o oznaczeniu dodanego roztworu wzorcowego paracetamolu w próbce rzeki nr 2 wraz z odz

### *4.3. Próbka rzeki nr 3*

Wykres przedstawia krzywą regresji otrzymaną przy zastosowaniu metody dodatku wzorca dla próbki rzeki nr 3. W tabeli umieszczono parametry powstałej prostej.

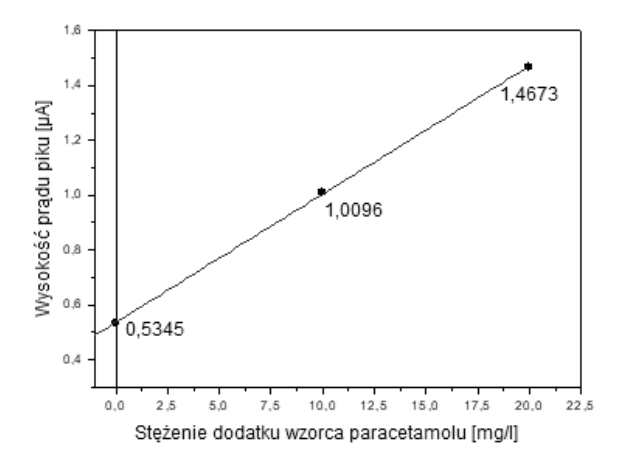

**Rysunek 4.** Prosta regresji otrzymana przy zastosowaniu metody dodatku wzorca dla próbki rzeki nr 3.

**Tabela 5.** Parametry prostej regresji dla próbki rzeki nr 3.

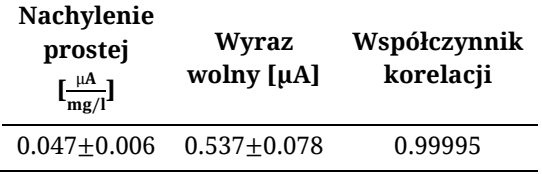

Stężenie paracetamolu w naczynku woltamperometrycznym wyznaczono na podstawie krzywych regresji otrzymanych przy zastosowaniu metody dodatku wzorca oraz uzyskanych prądów piku paracetamolu. Wyniki zamieszczono w tabeli.

| Prądy piku<br>badanej<br>próbki dla<br>kolejnych<br>pomiarów<br>$[\mu A]$ | Równanie prostej<br>regresji otrzymanej<br>przy zastosowaniu<br>metody dodatku<br>wzorca | Ustalone stężenie<br>paracetamolu w<br>naczynku<br>woltampero-<br>metrycznym<br>$\left[\frac{mg}{l}\right]$ | Odzysk<br>[%] |
|---------------------------------------------------------------------------|------------------------------------------------------------------------------------------|----------------------------------------------------------------------------------------------------|---------------|
| 0.5345                                                                    | $y = 0.537 + 0.047x$                                                                     | $11.49 \pm 0.03$                                                                                            | 115.0         |

**Tabela 6.** Informacje o oznaczeniu dodanego roztworu wzorcowego paracetamolu w próbce rzeki nr 3 wraz z odzyskiem.

#### *4.4. Próbka rzeki nr 4*

Wykres przedstawia krzywą regresji otrzymaną przy zastosowaniu metody dodatku wzorca dla próbki rzeki nr 4. W tabeli umieszczono parametry powstałej prostej.

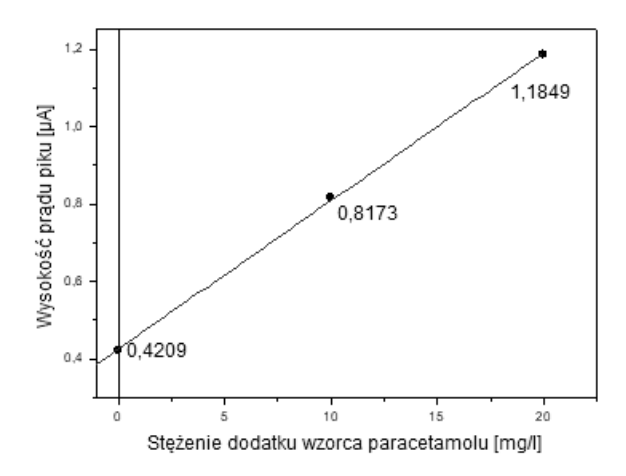

**Rysunek 5.** Prosta regresji otrzymana przy zastosowaniu metody dodatku wzorca dla próbki rzeki nr 4.

**Tabela 7.** Parametry prostej regresji dla próbki rzeki nr 4.

| <b>Nachylenie</b><br>prostej<br>$\left[\frac{\mu A}{mg/l}\right]$ | Wyraz<br>wolny [µA] | Współczynnik<br>korelacji |
|-------------------------------------------------------------------|---------------------|---------------------------|
| $0.04 \pm 0.01$                                                   | $0.43 + 0.13$       | 0.9998                    |

Stężenie paracetamolu w naczynku woltamperometrycznym wyznaczono na podstawie krzywych regresji otrzymanych przy zastosowaniu metody dodatku wzorca oraz uzyskanych prądów piku paracetamolu. Wyniki zamieszczono w tabeli.

| Prądy piku<br>badanej<br>próbki dla<br>kolejnych<br>pomiarów<br>$[\mu A]$ | Równanie prostej<br>regresji otrzymanej<br>przy zastosowaniu<br>metody dodatku<br>wzorca | Ustalone stężenie<br>paracetamolu w<br>naczynku<br>woltampero-<br>metrycznym<br>$\left[\frac{mg}{l}\right]$ | Odzysk<br>$\lceil 96 \rceil$ |
|---------------------------------------------------------------------------|------------------------------------------------------------------------------------------|----------------------------------------------------------------------------------------------------|------------------------------|
| 0.4209                                                                    | $y = 0.43 + 0.04x$                                                                       | $11.12 \pm 0.06$                                                                                            | 111.3                        |

**Tabela 8.** Informacje o oznaczeniu dodanego roztworu wzorcowego paracetamolu w próbce rzeki nr 4 wraz z odzyskiem.

# *4.5. Próbka rzeki nr 5*

Wykres przedstawia krzywą regresji otrzymaną przy zastosowaniu metody dodatku wzorca dla próbki rzeki nr 5. W tabeli umieszczono parametry powstałej prostej.

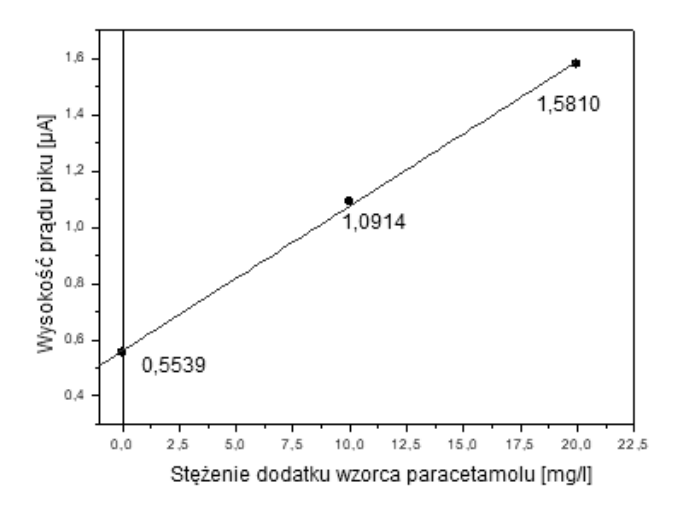

**Rysunek 6.** Prosta regresji otrzymana przy zastosowaniu metody dodatku wzorca dla próbki rzeki nr 5.

**Tabela 9.** Parametry prostej regresji dla próbki rzeki nr 5.

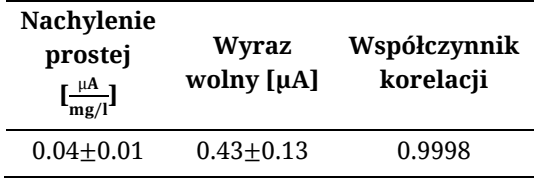

Stężenie paracetamolu w naczynku woltamperometrycznym wyznaczono na podstawie krzywych regresji otrzymanych przy zastosowaniu metody dodatku wzorca oraz uzyskanych prądów piku paracetamolu. Wyniki zamieszczono w tabeli.

| Prądy piku<br>badanej<br>próbki dla<br>kolejnych<br>pomiarów<br>$[\mu A]$ | Równanie prostej<br>regresji otrzymanej<br>przy zastosowaniu<br>metody dodatku<br>wzorca | Ustalone stężenie<br>paracetamolu w<br>naczynku<br>woltampero-<br>metrycznym<br>$\left[\frac{mg}{l}\right]$ | Odzysk<br>[%] |
|---------------------------------------------------------------------------|------------------------------------------------------------------------------------------|----------------------------------------------------------------------------------------------------|---------------|
| 0.5617                                                                    | $y = 0.56 + 0.05x$                                                                       | $10.91 \pm 0.08$                                                                                            | 109.2         |

**Tabela 10.** Informacje o oznaczeniu dodanego roztworu wzorcowego paracetamolu w próbce rzeki nr 5 wraz z odzyskiem.

# **5. Podsumowanie analizy**

W **Tab. 11** zebrano informacje o uzyskanych odzyskach paracetamolu dodanego do próbek wód rzecznych. Dodatkowo zamieszczono adnotacje o klasie czystości wody.

| Próbka rzeki      | Klasa czystości wody | Odzysk [%] |
|-------------------|----------------------|------------|
| Próbka rzeki nr 1 | IV                   | 124.6      |
| Próbka rzeki nr 2 | IV                   | 114.7      |
| Próbka rzeki nr 3 | v                    | 115.0      |
| Próbka rzeki nr 4 | Ш                    | 111.3      |
| Próbka rzeki nr 5 | Ш                    | 109.2      |

**Tabela 11.** Informacje o otrzymanych odzyskach dla próbek wód rzecznych.

Odzysk uzyskany podczas oznaczania próbek paracetamolu w wodach rzecznych przekraczał 100%. Interpretując otrzymane wyniki należy uwzględnić klasę czystości analizowanych wód. Próbki rzeki nr 1, 2 i 3 mają przypisaną IV i V klasę czystości, co wskazuje na liczne zanieczyszczenia. Występujące interferencje mogą powodować podwyższenie wyników stężeń. Podczas oznaczania paracetamolu w wodach z rzeki nr 5 i 4, o III klasie czystości, otrzymano odzysk bardziej zbliżony do wartości oczekiwanej, czyli 100%.

# **Literatura**

- [1] http://www.wodociagi.katowice.pl/spolka/oczyszczalnia\_podlesie.html strona internetowa odwiedzona 18.05.18r.
- [2] https://pl.wikipedia.org/wiki/Gostynia strona internetowa odwiedzona 18.05.18r.
- [3] https://pl.wikipedia.org/wiki/Wis%C5%82a strona internetowa odwiedzona 18.05.18r.
- [4] https://pl.wikipedia.org/wiki/Widawka\_(rzeka) strona internetowa odwiedzona 18.05.18r.
- [5] http://www.lask.pl/content/przyroda strona internetowa odwiedzona 18.05.18r.
- [6] http://www.katowice.pios.gov.pl/monitoring/raporty/2004/7.pdf strona internetowa odwiedzona 27.05.18
- [7] http://www.wios.lodz.pl/files/docs/r07xiiix2.pdf strona internetowa odwiedzona 27.05.18